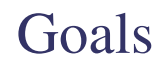

### Introduction to OpenGL and GLUT

● to configure your systems for compiling *OpenGL* programs in *C*

For this tutorial...

• an operating system

- a compiler
- the *OpenGL* libraries and development environments

Operating System

- this tutorial assumes *Unix*-like operating system
- *cdf* computers will work
- *Windows* is possible with little modification
	- for example, use *cygwin*

# Compiler

## OpenGL Libraries

#### ● gcc

- already installed on *cdf*
- default on most *Linux* systems
- default with *cygwin*

#### ● GL – *OpenGL* library

- GLU *OpenGL* utility library
- glut *OpenGL* utility toolkit programming interface

### Obtaining Libraries

- *cdf* already installed
- *Debian*-like linux (*GNU/Linux*, *Ubuntu*, see link for others)
	- use apt-get http://www.debian.org/misc/children-distros
- *cygwin*
	- use *cygwin* installer
- *Redhat*like systems (*Redhat*, *Fedora*, *Mandrake*, *SUSE*, ...)
	- use yum
	- $\cdot$  install apt-get

#### apt

- apt-cache search criteria
	- searches for packages matching criteria
- apt-get install package-name
	- requires *root* privileges
	- installs package-name

### Makefile

#### Packages (on my system: Ubuntu)

- $\bullet$  xlibmesa-ql
- $\bullet$  xlibmesa-ql-dev
- $\bullet$  xlibmesa-qlu
- $\bullet$  xlibmesa-qlu-dev
- freeglut3
- freeglut3-dev

• once you know what the packages are, install them using apt-get install

```
.PHONEY : run clean
CINCLUDE_DIRS = -I/usr/include/GLCLIBRARY DIRS = -L/usr/X11R6/IibCLIBS = -1GL -1GLU -1glutOBJECT = tut1.oTARGE = tut1# VARIABLES FOR IMPLICIT RULES
CC = qccCFLAGS = -Wall \(CINCLUDE_DIRS)LDFLAGS = $ (CLIBRARY_DIRS) $ (CLIBS)
# RULES
run : $(TARGET)
  ./$ (TARGET)
$(TARGET) : $(OBJECT)
clean : -rm - f * \sim * \cdot o
```
#### Links

- gl & glu: http://www.rush3d.com/reference/opengl-bluebook-1.0/
- glut: http://www.opengl.org/resources/libraries/glut/spec3/spec3.html